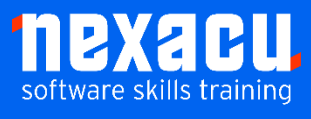

i

# **[SharePoint -](https://nexacu.com.au/microsoft-power-bi-training-courses/power-bi-beginner/) Advanced**

"*Going beyond basic permissions to organise, preserve and secure documents in SharePoint"*

Our Advanced level SharePoint course will take you through the basics of key governance and management features as an Introduction to Governance and information protection

In this course, you will learn to:

- Create and use managed metadata to classify your documents
- Create a content type to distribute corporate templates
- Create and Apply document retention labels to manage how long documents are retained
- Use Sensitivity labels and policy to restrict sharing and external access
- Explore SharePoint Site security

# **Detailed Content**

### **Taxonomy**

Overview Planning Create a Taxonomy manually Import from Excel via CSV Apply to a library and documents Create views to filter and Group files based on metadata

### **Content Types**

Overview Create a document-based Content Type Upload a document template Add extra metadata columns (incl create Site Column and using Taxonomy) Add Information Management Policy settings Publish a Content Type Add to a library

# **Library and Site level Settings**

Overview Record Declaration/In Place record management Document ID

#### **Retention Labels and Policy**

Overview Create Retention Label Publish Retention Label Applying a Retention Label to a document Applying a Retention label to a library

### **Sensitivity Labels/Information Protection** Overview

Create and Apply Sensitivity labels Create policy to restrict sharing and external access Document Information Protection Policy

# **Security**

Overview Differences in Security between types of sites Using and breaking Inheritance Groups Custom permission levels

# **Overview of other Document management and**

**security features** Data Loss prevention E-discovery